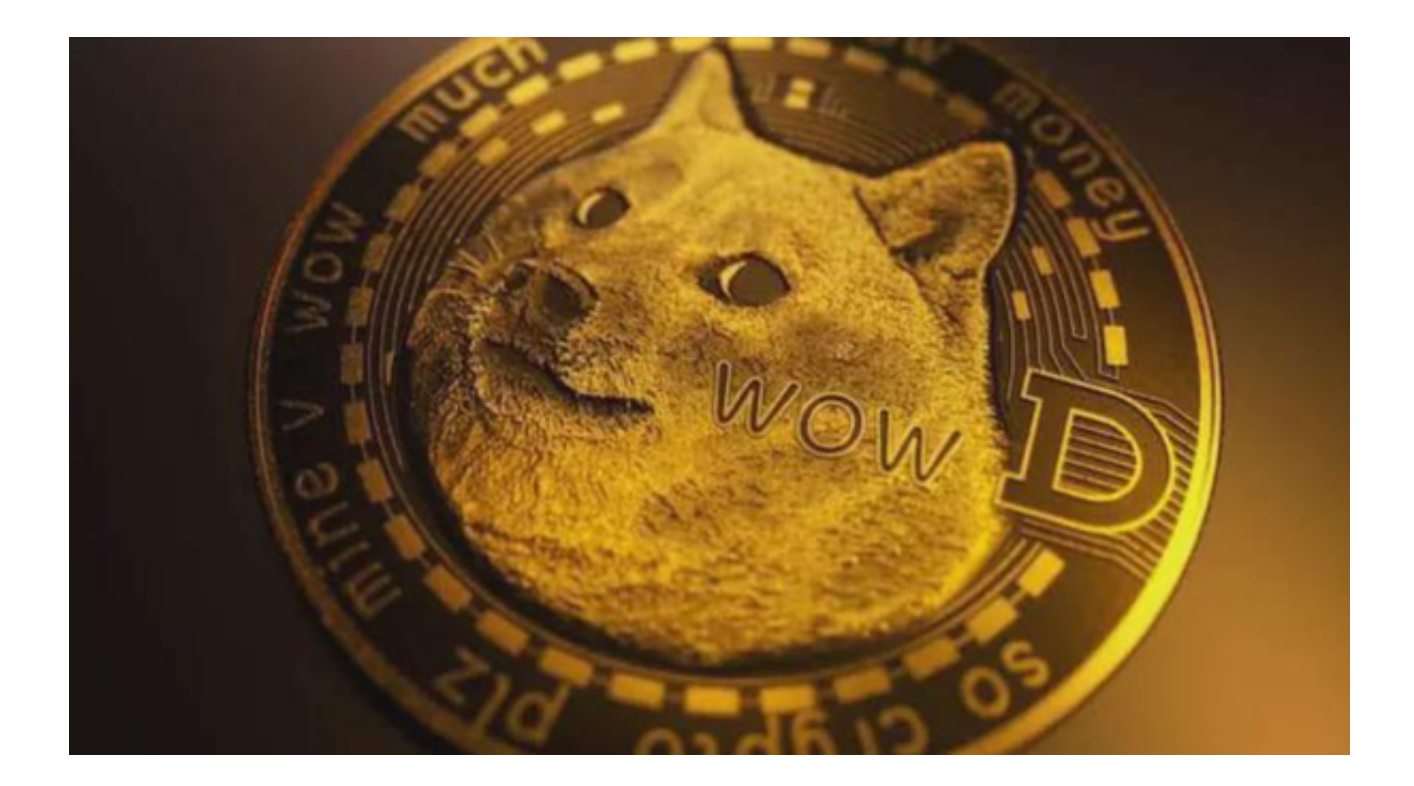

 加密市场的普遍情绪往往会对DOGE狗狗币的价格产生连锁反应。尽管加密市场 近年来呈指数级增长,但在价格变动方面,许多较小的硬币仍然领先于比特币。

 从本质上讲,这意味着当BTC经历显著下降趋势时,较小的altcoins(如DOGE) 会紧随其后。这也是另一种方式,因为当投资者看好BTC时,altcoins(如DOGE) 往往会同时上涨。

 当有一名人提及到加密货币时,就会给它增添了一种可信度。这在过去的许多已 建立的加密货币中都发生过,也是2021年早期狗狗币价格上涨的关键部分。

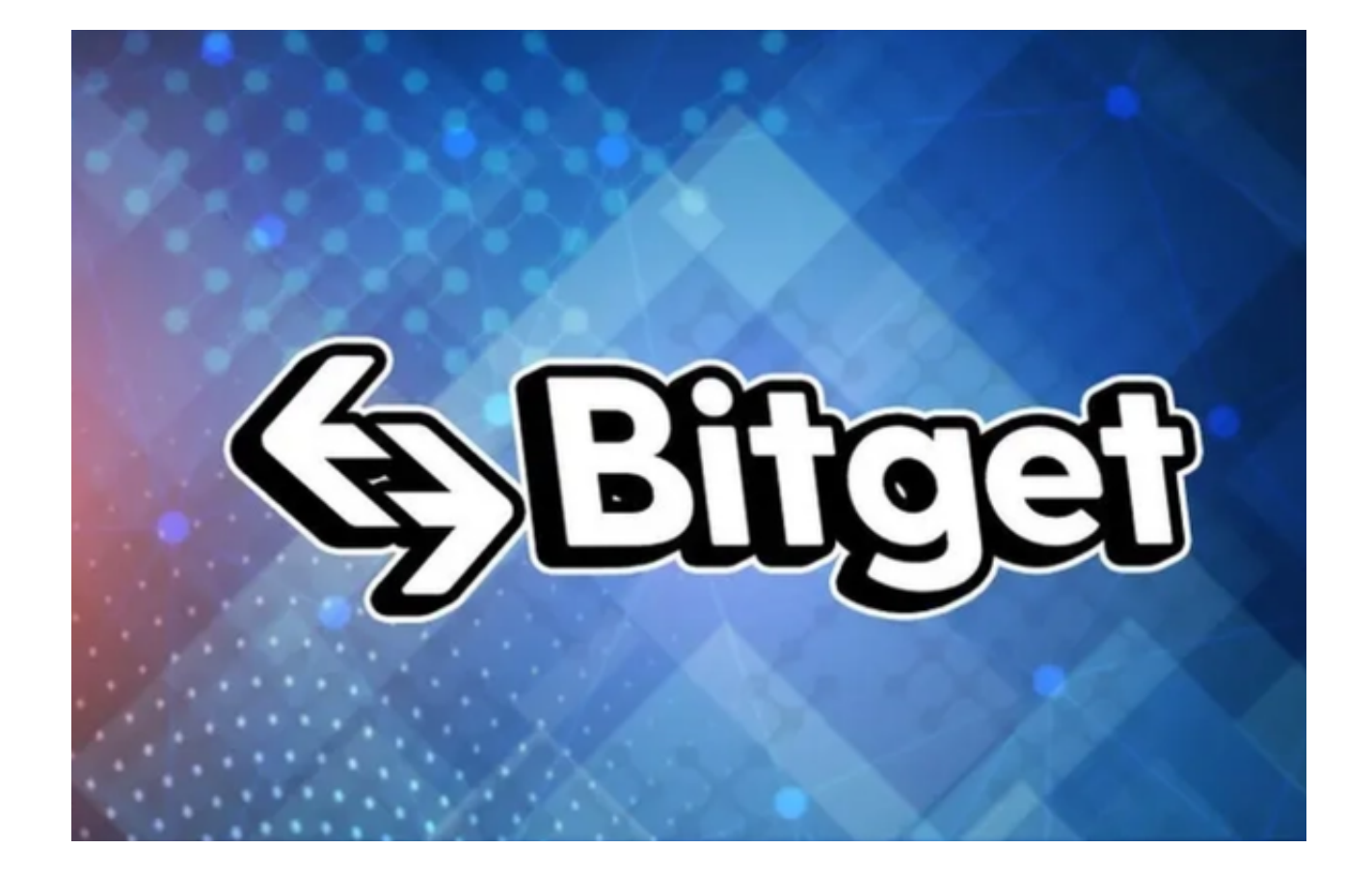

 伊隆·马斯克在SNL上的露面中提到了狗狗币币,尽管马克·库班、吉恩·西蒙斯、杰 克·保罗、斯诺普·道格等也讨论了该币。最终, 当这些名字提到硬币时, 它引起了 主流媒体的注意——这促使散户投资者购买硬币并推高其价格。

 狗狗币的区块链类似于Litecoin的区块链,并且基于Scrypt技术。归根结底,这意 味着挖掘比传统的工作证明链更复杂——尽管狗狗币仍可以每秒处理40多个事务。

 狗狗币作为一种在线付小费机制已被广泛使用。值得注意的是,去年在狗狗币的 官方subreddit上发布的一项公告强调,已经创建了一个小费机器人,允许Twitter 用户向其他Twitter用户小费。这获得了很大的吸引力,尤其是因为将DOGE转移给 他人的费用相对较低。

 投资者可以通过Bitget交易所入手狗狗币,Bitget交易所是新一代全球性数字货币 交易平台,在全球范围内提供数字货币交易、资产管理等服务。平台致力于为用户 提供高效、安全、专业的数字货币交易服务,旨在为全球数字货币的价值增长提供 支撑。

 Bitget交易所目前是全球排名前50的数字货币交易所之一,拥有全球用户超过500 万人次,在用户规模上具有一定优势。

建议投资者可以下载Bitget App进行交易,如下是Bitget App下载详细教程:

 1. 首先,在Bitget官网查找下载链接,点击下载Bitget APP。 2. 下载完成后,点击安装以启动APP,会出现登录/注册页面。

3. 如果已经注册了Bitget账户,则可以直接输入账户名和密码进行登录,如果还 没有,则需要点击注册按钮进行注册。

4. 进入注册流程后, 请按照提示输入个人信息并进行实名认证。

 5. 在进行实名认证时,上传真实的个人身份证件和银行卡等资料。实名认证通过 后,您才能在平台上使用各种数字资产交易功能。

6. 登录账号进入Bitget平台进行数字资产交易,充提币、交易等操作。